# Open Science / Research w/ R featuring rOpenSci

Scott Chamberlain (@sckottie/@ropensci)

UC Berkeley / rOpenSci

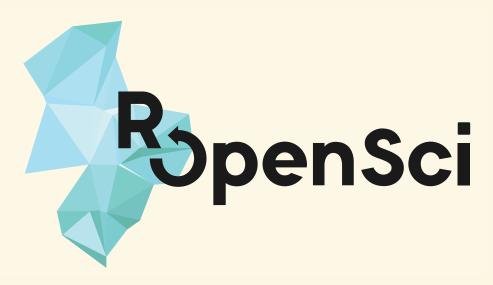

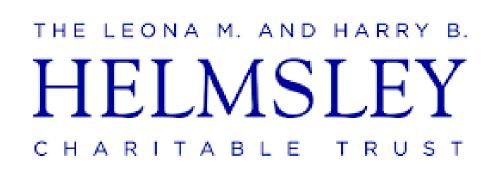

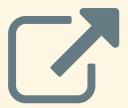

scotttalks.info/cdc18

### LICENSE: CC-BY 4.0

### Keyboard shortcuts: press?

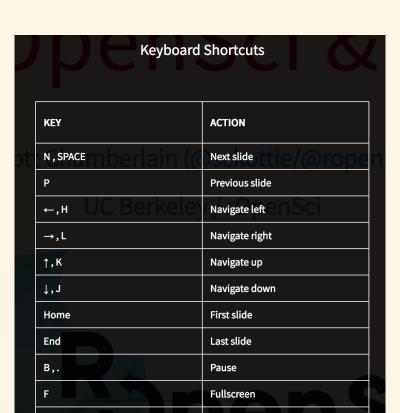

## open science/research

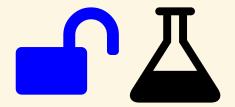

## Open science as a lego set

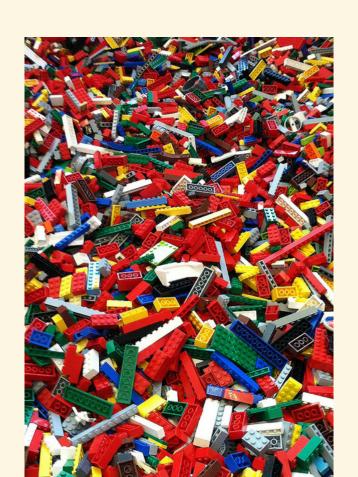

## Open science as a lego set

open science may be hard to do

but - you can work on different components

and - individual components are worth learning

## Open Data

(at least within your organization)

funders/journals often requiring this anyway

future self will thank you

## Versioning: code/data/text

#### xkcd.com/1597

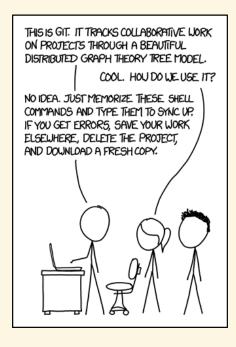

## Versioning: code/data/text

failure proofs your work
experiment freely!
makes collaboration easier

### Do all work programatically

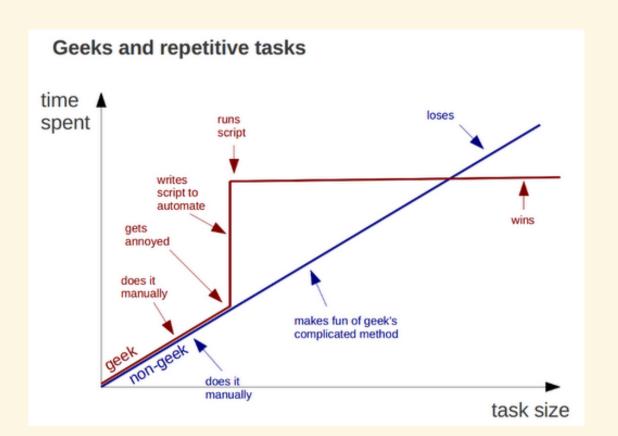

## Do all work programatically

Key to reproduciblity

Most important person that wants to reproduce your work is you!

## Do all work programatically

### you and yourself

- one week from now
- two months from now
  - & so on

## An example to shoot for

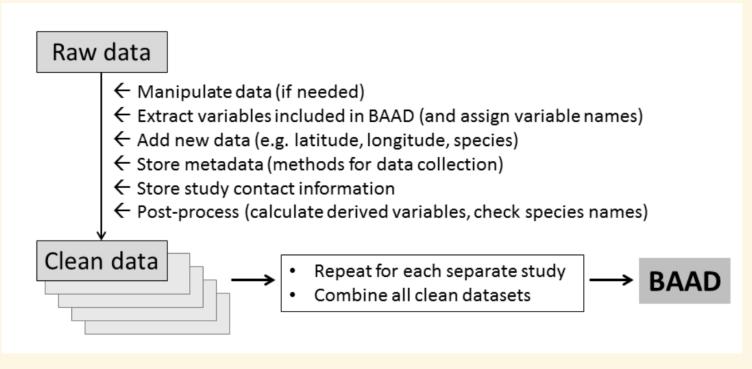

## important (higher level) scientific programming languages

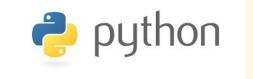

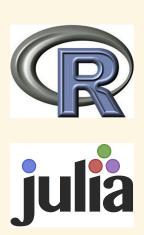

## R language

- used widely in biology, psychology, medicine, etc.
- rapidly growing user base, companies surrounding it
- includes all tools for open science workflow
- though work to be done ...

### Open science ecosytsem

Open Science Training (e.g., Software Carpentry) Open Data (e.g., GBIF, Dataverse)

Researcher

Open Access Publishers (e.g., eLife, PeerJ)

Software (e.g., rOpenSci, Jupyter, etc.)

Infrastructure (e.g., Crossref, Datacite, Zenodo)

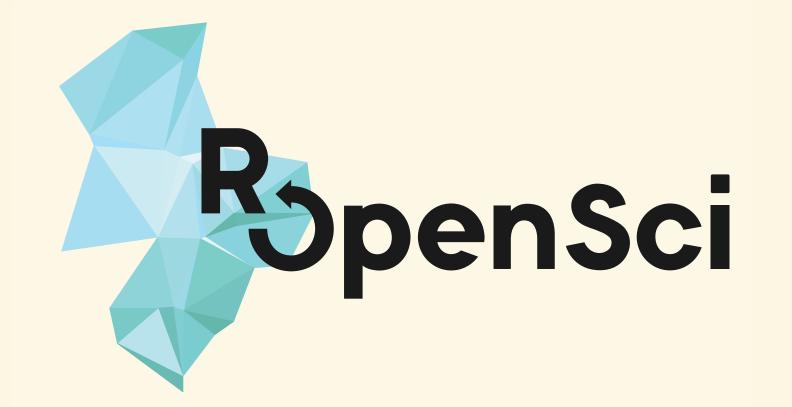

## rOpenSci Does

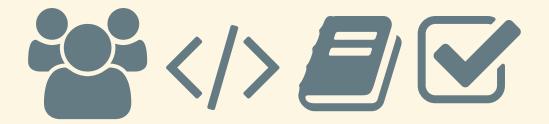

## rOpenSci Staff

ropensci.org/about/#team

- -~5 full time
- leadership team
- advisory board

## Community stats

- ~ 400 code contributors
- ~ 490 Github repositories (most are R packages)
- -~ 45,000 commits
- ~ 160 published R packages on CRAN (another ~100 not on CRAN)

## rOpenSci Unconference

#### unconf18.ropensci.org

Nominations (including self) close Mar. 8th

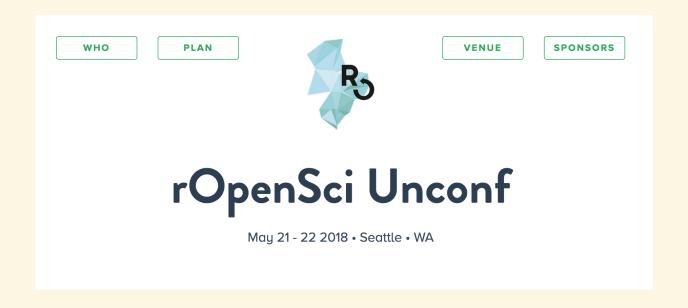

## What data do you use in your research?

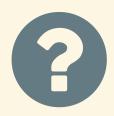

Data acquisition 4

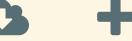

data manipulation/analysis/viz Lill

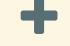

writing

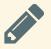

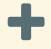

### Data acquisition 4

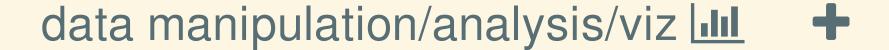

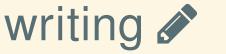

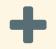

Data acquisition 🕒 🛨

data manipulation/analysis/viz

writing 🚱 🛨

Data acquisition 4

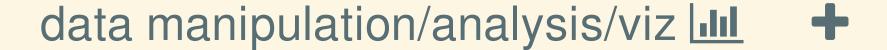

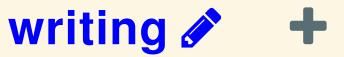

Data acquisition 🕒 🛨

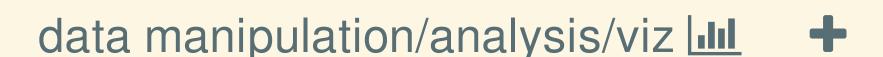

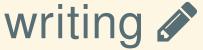

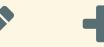

### rOpenSci Tools

#### ropensci.org/packages

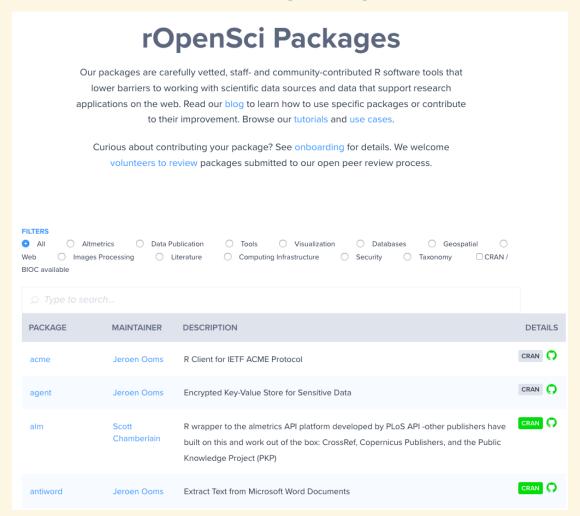

### rOpenSci Software: some of the benefits

- reduce redundant small software efforts
- funnel effort into sustainable, well-maintained software (see lack of support for software MAINTANENCE in academia)
- bring maintainers into a community
- give otherwise isolated projects a louder voice
- hopefully we make each piece of software more sustainable

## but, software sustainability is hard each panel is a pakage, each dot a person

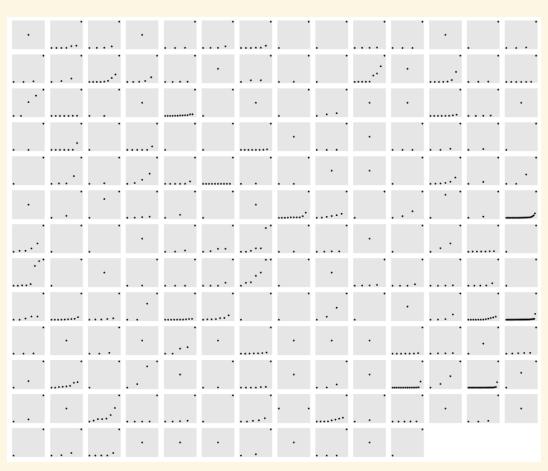

## rOpenSci software used in

research within companies fun side projects journalism and more

## here are some of the academic research uses

... usually found in methods section of papers

#### use case 1

Claypool, K., & Patel, C. J. (2018). A transcript-wide association study in physical activity intervention implicates molecular pathways in chronic disease. BioRxiv

We used the **rentrez** R package to execute the query on GEO [Gene Expression Omnibus] ...

#### use case 2

Emer, C., et al. (2018). Seed-dispersal interactions in fragmented landscapes - a metanetwork approach. Ecology Letters 🔼

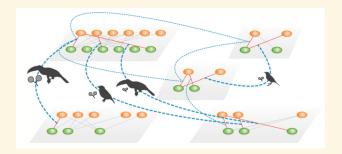

We compiled 16 studies of BSD [bird seed dispersal]-interactions in fragments of the SE Brazilian Atlantic Forest ... We updated

#### use case 3

Harsch, M. A., & HilleRisLambers, J. (2016). Climate Warming and Seasonal Precipitation Change Interact to Limit Species Distribution Shifts across Western North America. PLOS ONE.

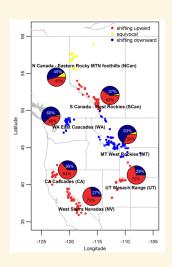

To fill in missing elevation records and correct elevation records ... we estimated altitude ... using the GNsrtm3 function within the **geonames** package

# rOpenSci \*omics Tools

## Taxonomy

- taxa Taxonomic classes and taxonomically aware data manipulation
- taxize Taxonomic "toolbelt" work w/ taxonomy web APIs
- taxizedb taxize, but with local SQL databases
- rentrez NCBI's Entrez services
- biomartr Biomart R client
- genbankr Parse GenBank files into useful objects
- rsnps SNPs data retrieval

(although most omics R packages are in Bioconductor, rOpenSci is open to submissions!)

# Taxonomic data from >20 sources - taxize

#### Taxonomic hierarchies from NCBI/ITIS/COL/etc

```
library('taxize')
classification("Chironomus riparius", db = "gbif")
```

## Taxonomic IDs

always try to move from:

- taxonomic name -- to
- taxonomic ID -- to
- whatever other data

### ENTREZ in R - rentrez

#### Retrieve datasets from a particular organism

### Genomic Data Retrieval - biomartr Interfaces to:

- NCBI
- ENSEMBL
- ENSEMBLGENOMES
- Ensembl Biomart
- Gene Ontology

# Parsing GenBank files into semantically useful objects - genbankr

```
library(genbankr)
x <- system.file("sample.gbk", package="genbankr")
gb <- readGenBank(x)
#> GenBank Annotations
#> Human herpesvirus 5 strain VR1814, complete genome.

#> Accession: GU179289
#> 1 Sequence(s) with total length length: 235233
#> 174 genes
#> 170 transcripts
#> 191 exons/cds elements
#> 61 variations
#> 24 other features
genes(gb)
cds(gb)
exons(gb)
transcripts(gb)
```

# Spatial tools

### Spatial

- geojson GeoJSON classes
- geojsonio GeoJSON/TopoJSON input/output
- geojsonlint lint GeoJSON
- geoops fast C++ based GeoJSON operations
- geonames Geonames API client
- lawn Turf.js javascript GeoJSON operations
- wicket Well-Known Text tools
- wellknown WKT <-> R objects
- rnaturalearth NaturalEarth data
- osmplotr Open Street Maps plots
- osmdata Open Street Maps data
- opencage OpenCage geocoding API

### Geospatial: Geonames data - geonames

http://www.geonames.org/

```
library(geonames)
```

Find a contry code

```
GNcountryCode(lat = 47.03, lng = 10.2)
```

Search for nearby streets

```
GNfindNearbyStreets(lat = 37.45, lng = -122.18)
```

Search by place name

```
GNsearch(q = "london", maxRows = 10)
```

Postal code search

```
GNpostalCodeSearch(postalcode = 90210, country = "FI")
```

# Geospatial: conversion between data/spatial data formats - geojsonio

- geojson\_list convert to GeoJSON as R list
- geojson\_json convert to GeoJSON as JSON
- geojson\_read/geojson\_write read/write GeoJSON

from most R object types + many spatial data formats

# Geospatial: Spatial ops. w/ GeoJSON & w/o heavy dependencies - lawn

```
library(lawn)
bbox <- c(-118.521, 33.715, -118.145, 34.179)
lawn_hex_grid(bbox, 10, 'miles') %>%
   as_feature(hex_grid) %>%
   purrr::map(lawn_centroid) %>%
   purrr::map(lawn_circle, radius = 5) %>%
   view
```

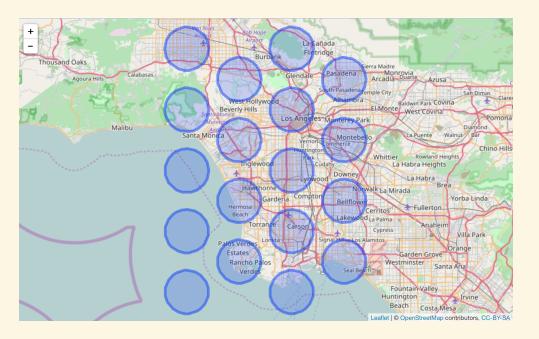

## Climate data tools

### Climate data

- rnoaa NOAA climate data
- isdparser parse NOAA Integrated Surface Data Files
- FedData various US federal datasets (DEM's, hydrography, soil survey, climate, etc.)
- weathercan Environment and Climate Canada data
- getCRUCLdata CRU CL v. 2.0 Climatology Elements
- GSODR Global Summary Daily Weather Data

### NOAA climate data - rnoaa

**NCDC API** 

Severe weather data

Sea ice data

NOAA buoy data

Tornadoes

HOMR - Historical Observing Metadata Repository

Storm data

GHCND FTP data

Global Ensemble Forecast System (GEFS) data

### rnoaa - example

#### NCDC API

#### **GHCND FTP data**

```
ids <- c("ASN00003003", "ASM00094299", "ASM00094995", "ASM00094998")
meteo_pull_monitors(ids)
```

#### Tides and Currents data from COOPS

```
ops_search(station_name = 9063053, begin_date = 20150927, end_date = 20150928, product = "daily_mean", datum = "stnd", time_zone = "lst")
```

#### Local Climatalogical Data

```
lcd(station = "01338099999", year = "2017")
```

### various federal datasets - FedData

plot the National Hydrography Dataset for a study area

```
library(FedData)
vepPolygon <- polygon_from_extent(
         raster::extent(672800, 740000, 4102000, 4170000),
               proj4string = "+proj=utm +datum=NAD83 +zone=12")
NED <- get_ned(template = vepPolygon, label = "VEPIIN")
NHD <- get_nhd(template = vepPolygon, label = "VEPIIN")
raster::plot(NED)
NHD %>% lapply(sp::plot, col = 'black', add = TRUE)
```

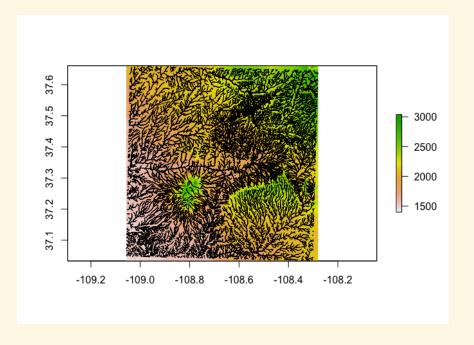

# Wrapping web APIs

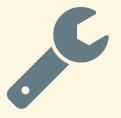

# Wrapping web APIs: High level concepts

- Each pkg is a snowflake: every web API is different
- Try to cater to both beginners and power users
- · Fail fast and fail well: APIs may not do it for you
- Pass on curl options! empower your users to:
  - investigate http request problems
  - set proxy options (IT often blocks certain sites/ports)
  - and more

### Defensive programming

- Fail fast
- Defend against many things
- Give users good errors

Check out my defensive programming chapter

### Basic structure of functions

DRY - don't repeat yourself

```
get_foo <- function(query, ...) {
   cli <- crul::HttpClient$new(url = "https://foobar.com", opts = list(...))
   res <- cli$get("/hello-world", query = list(query = query))
   res$raise_for_status()
   if (res$response_headers$`content-type` != "application/json") stop("message")
   jsonlite::fromJSON(res$parse("UTF-8"))
}</pre>
```

```
#' @export
#' @param query (character) Query terms
#' @param ... curl options, see `curl::curl_options` for help
#' @examples
#' foo_bar("cellular")
foo_bar <- function(query, ...) get_foo(query = query, ...)</pre>
```

# Example pkg wrapping web API ritis: client for ITIS taxonomic data

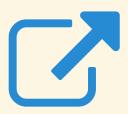

### ritis: notes/thoughts

- imports: solrium, crul, jsonlite, data.table, tibble
- package API: fxns for REST API and Solr API
- a downside of this package possibly: a lot of functions
- return tibbles from all functions
- but raw JSON/XML output for those that want it
- Solr queries handled by solrium package

# Combining many sources into one package

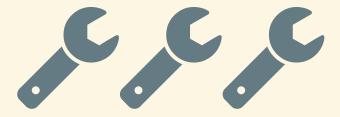

# Many into one considerations

- Is it really a good idea?
- Inputs:
  - What parameters can be unified across sources?
  - Allow users to fiddle with sources specific options
  - Fail consistently across sources if possible
- Outputs:
  - What if any outputs can be combined

# Many into one e.g.: spocc

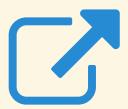

# Many into one e.g.: spocc

- All 10 sources share common input: taxonomic names
- Pagination is similar-ish across sources (requires some source specific variable mapping)
- Geospatial search: WKT and bounding boxes then map to what source requires
- Most can toggle whether to return records that have coordinates or not
- Outputs: combine the minimum set of similar fields

## Software Review

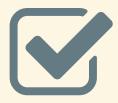

### rOpenSci Software Review

- R package maintainer submits to ropensci/onboarding
- Editors determine fit or not a fit
- Editors assign reviewers
- Reviewers have ~ 3 weeks
- Reviewers and maintainer go back and forth refining pkg
- After approval, pkg moved to rOpenSci
- A number of e.g.'s of pkgs from government agencies (including Canada)

### rOpenSci Software Review

- Completely open source tools
- Free to run
- All reviews/conversations in the open
- Reviews are/can be linked to code changes
- Paired with journal submission: JOSS and MEE

### rOpenSci Onboarding

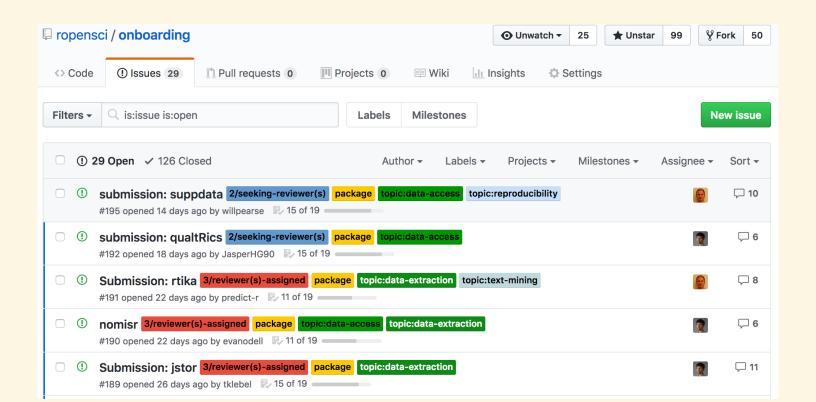

#### <sup>∞</sup> rOpenSci Packaging Guide

rOpenSci accepts packages that meet our guidelines via a streamlined onboarding process. To ensure a consistent style across all of our tools we have developed this concise guide. We strongly recommend that package developers read Hadley Wickham's concise but thorough book on package development which is available for free online (and print).

#### Sections (in order of importance)

- Package naming
- Function/variable naming
- README
- Code of conduct
- Documentation
- Nowe

### not sure?

pre-submission inquiry!

checkout prior presub inquiries

### Bioconductor Does Open Review too!

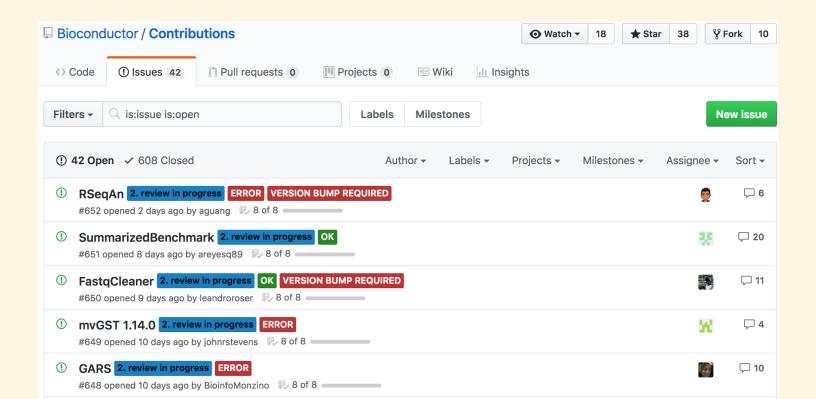

## talk to us

what would you like to see?
what open data is too hard to get?
discussion forum: discuss.ropensci.org
submit a package/review a package:
github.com/ropensci/onboarding

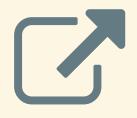

### scotttalks.info/cdc18

Made w/: reveal.js v3.2.0

Some Styling: Bootstrap v3.3.5

Icons by: FontAwesome v4.4.0